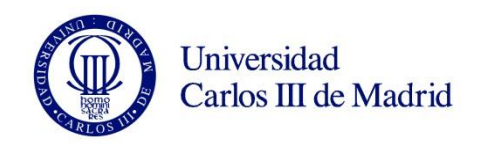

## **DENOMINACIÓN ASIGNATURA: Arquitectura de Internet**

## **GRADO EN INGENIERÍA: TELEMÁTICA / TECNOLOGÍAS DE TELECOMUNICACIÓN / SISTEMAS MÓVILES Y ESPACIALES / SONIDO E IMAGEN**

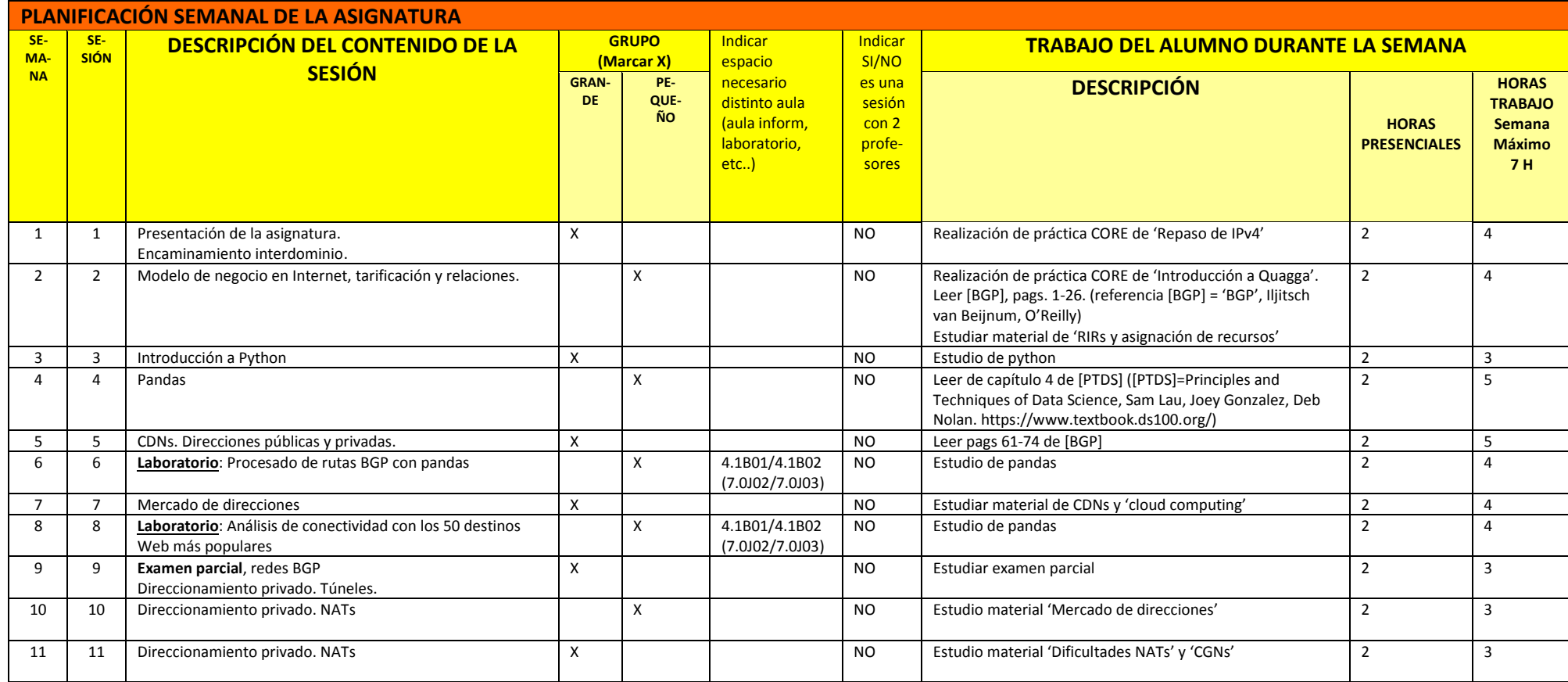

**CURSO: 4 CUATRIMESTRE: 2º**

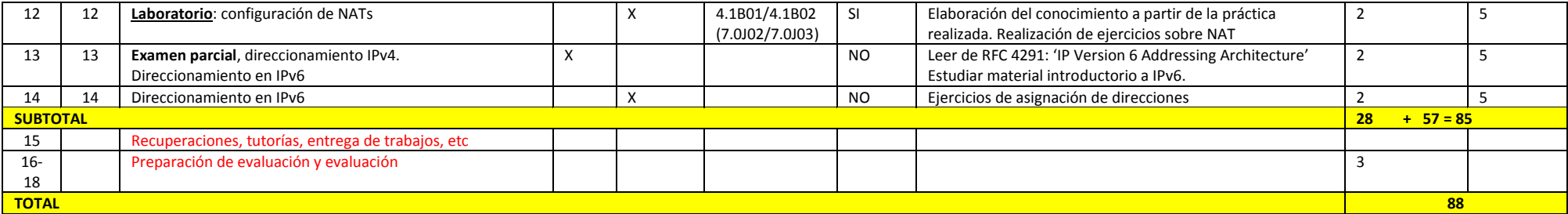

**(\*) El número máximo de sesiones con 2 profesores y/o de laboratorios experimentales será de 2**